# **The case for an "icon" protocol**

[kaeser@gubbe.ch](mailto:kaeser@gubbe.ch) / [furball@google.com](mailto:furball@google.com)

XDC 2023 / Lightning Talk

# **Who? Why?**

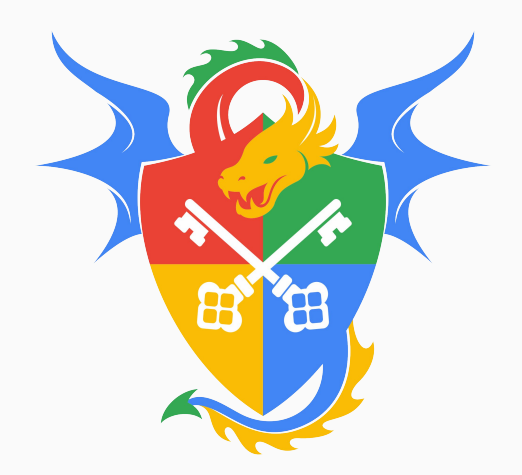

**Who?** Philipp Käser, Zurich, Switzerland

- Site Reliability Manager @ Google
- Day job: Run Google Cloud IAM
- Linux for half my life, didn't contribute .. so far (

# **Why?**

- Wayland (finally) replacing X11.
- Coding is fun  $\circledast$

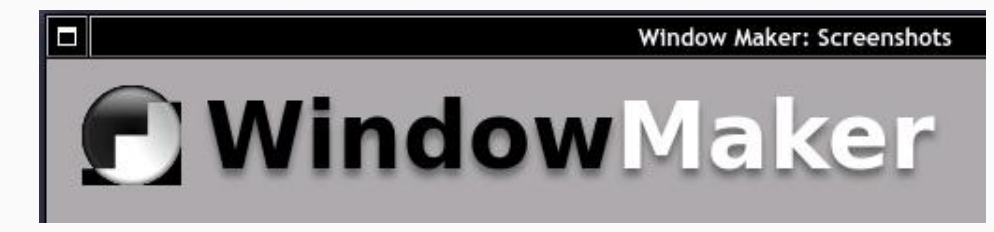

### Icons in X11

# **X11 ICCM for Icon**

- Name, Pixmap or Window
- XSetIconSizes / GetIconSizes
- Also FreeDesktop spec \_NET\_WM\_ICON...
- Permits set icons for other windows (xseticon)

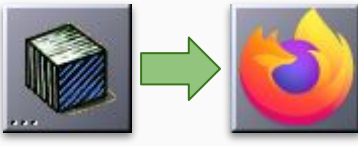

(Ab)Used for docked Apps (Afterstep, Window Maker, …)

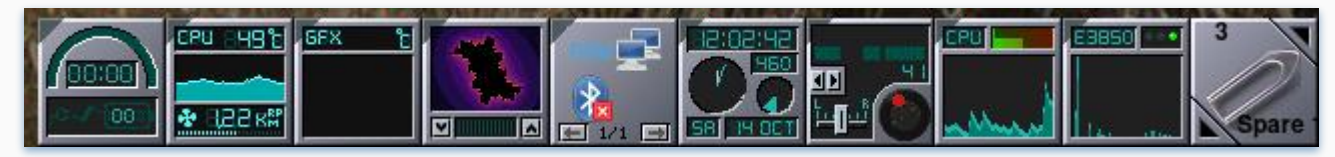

#### **=> No equivalent for Wayland! :sadface:**

#### $4.1.9.$  Icons

A client can hint to the window manager about the desired appearance

A string in WM ICON NAME.

All clients should do this because it provides a fallback for windo about icons differ widely from those of the client.

A Pixmap into the icon pixmap fi eld of the WM HINTS proper the icon mask fi eld.

The window manager is expected to display the pixmap masked b should be one of the sizes found in the WM ICON SIZE propert erty is not found, the window manager is unlikely to display icon agers usually will clip or tile pixmaps that do not match WM ICO

- A window into the icon window fi eld of the WM HINTS proper
- The window manager is expected to map that window whenever state. In general, the size of the icon window should be one of the WM ICON SIZE on the root, if it exists. Window managers are dows.

In the Iconic state, the window manager usually will ensure that:

- If the window's WM HINTS icon window is set, the window it n
- If the window's WM HINTS.icon window is not set but the wind WM HINTS.icon pixmap is set, the pixmap it names is visible.
- Otherwise, the window's WM ICON NAME string is visible.

#### **Protocol extension**: Associate an icon surface with a XDG toplevel

- Icon as a surface: Flexible use (static/dynamic), ...
- Use configure/ack\_configure to negotiate dimensions

```
<request name="get_toplevel_icon">
 <description summary="Creates a new Toplevel Icon object.">
   Creates a new icon object associated with the given XDG toplevel.
 </description>
 <arq name="id" type="new_id" interface="zwlmaker_toplevel_icon_v1"/>
 <arg name="toplevel" type="object" interface="xdg_toplevel" allow-null="true"/>
 <arg name="surface" type="object" interface="wl_surface"/>
</request>
```
[Github: \[...\]/protocols/wlmaker-icon-unstable-v1.xml](https://github.com/phkaeser/wlmaker/blob/18b2e20bab360eb1632c0abc0a6fe44e5a66f80f/protocols/wlmaker-icon-unstable-v1.xml)

**Application**: Create the "icon" surface.

**Compositor**: Bind surface as icon, show accordingly.  $\blacksquare$ foot

Welcome to

2023-10-16 19:14:24.778 2023-10-16 19:14:24.779

 $\overline{\mathbf{x}}$ 

Running

Main

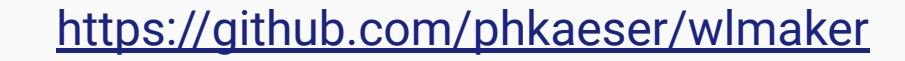

# **Coming up**

- Upstream the protocol extensioN (... wlroots? wayland?)
- $\bullet$  Clean up demo compositor  $+$  app(s), release.

# **Challenges ahead**

- Dock may be a separate binary/process: Need more protocol?
- How to associate with app (client? App ID? ...?)

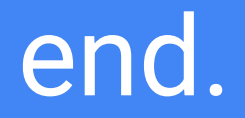

[kaeser@gubbe.ch](mailto:kaeser@gubbe.ch) / [furball@google.com](mailto:furball@google.com) https://github.com/phkaeser/wlmaker XDC 2023 / Lightning Talk